The copy filmed here hes been reproduced thenks to the generosity of:

L'exempleire filmé fut reproduit grâce à le générosité de:

## Library Agriculture Canada

The images eppeering here ere the best quelity possible considering the condition and legibility of the original copy snd in keeping with the fliming contract specifications.

Original copies in printed paper covers are filmed beginning with the front cover and ending on the last page with e printed or illustreted impression, or the back cover when appropriate. All other original copies are filmed beginning on the first page with e printed or illustrated impression, and ending on the lest pege with a printed or Illustrated impression.

The last recorded frame on each microfiche shall contain the symbol - - (meening "CON-TINUED"), or the symbol  $\nabla$  (meening "END"), whichever epplies.

Maps, plates, charts, etc.. may be filmed at different reduction ratios. Those too large to be entirely included in one exposure are filmed beginning in the upper left hand corner, left to right and top to bottom, as many frames as required. The following diegrems illustrete the method:

**Bibliothèque Agriculture Canada** 

Les images suivantes ont été reproduites evec le plus grend soin, compte tenu de le condition et<br>de le netteté de l'exemplaire filmé, et en conformité avec les conditions du contret de filmage.

Les exempleires origineux dont la couverture en pepier est imprimée sont filmés en commençent par le premier plat et en terminant soit par la dernière pege qui comporte une empreinte d'impression ou d'illustration. soit par le second plat, selon le ces. Tous les autres exemplaires origineux sont filmés en commençent per la première page qui comporte une empreinte d'impression ou d'illustration et en terminent par la dernière pege qui comporte une telle empreinte.

Un des symboles suivents eppereîtra sur le dernière imege de chaque microfiche, seion ie cas: le symbole —— signifie "A SUIVRE", le<br>symbole V signifie "FIN".

Les cartes, pienches, tableaux, etc., peuvent être filmés à des taux de réduction différents. Lorsque le document est trop grend pour être reproduit en un seul cliché, ii est filmé à pertir de l'engle supérieur gauche, de geuche à droite, et de heut en bas, en prenant le nombre d'images nécessaire. Les diegrammes suivents illustrent le méthode.

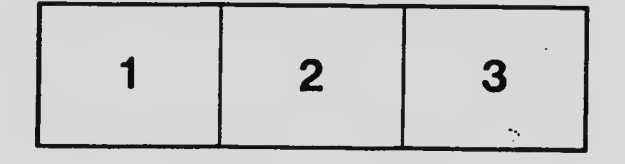

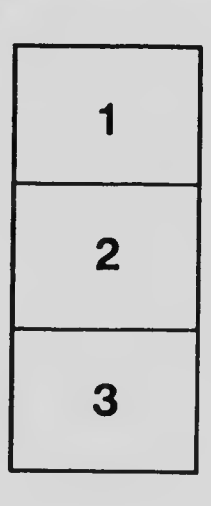

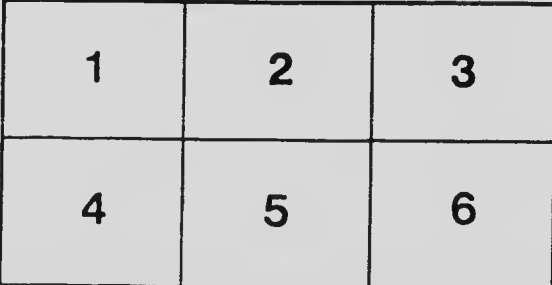